## **រេបៀប Reset PIN Code ក��ងកម�វ�ធីiPay Cambodia**

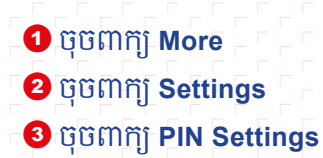

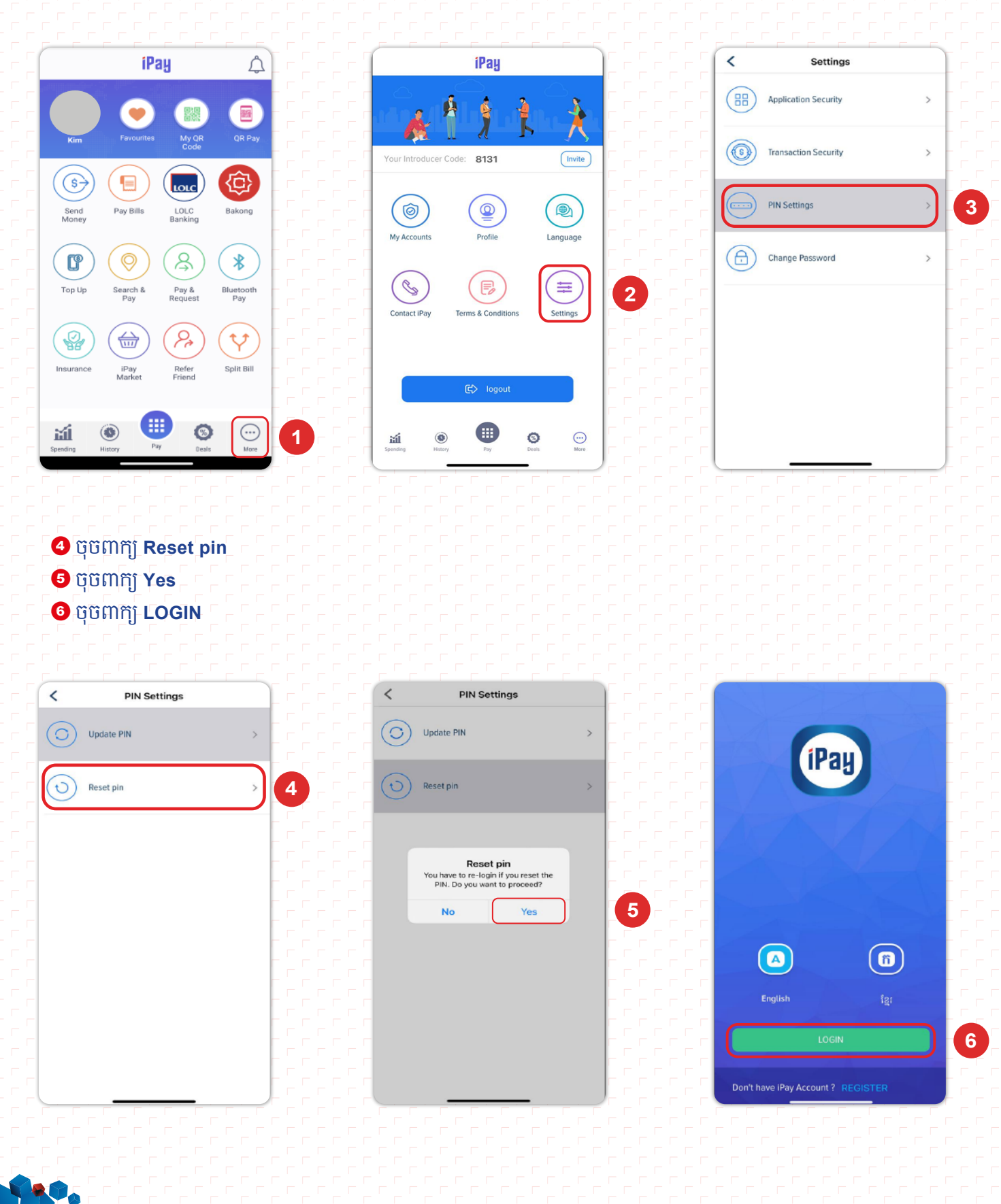

![](_page_1_Figure_0.jpeg)